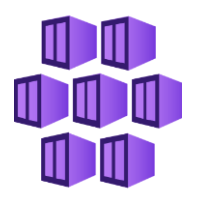

### **Azure Container Offers for Kubernetes Apps Technical Overview**

**A Mastering the Marketplace Video https://aka.ms/MasteringTheMarketplace** Microsoft Azure

## **Agenda**

**Development lifecycle**

**Packaging artifacts**

**About CNAB bundles**

**Deployment model**

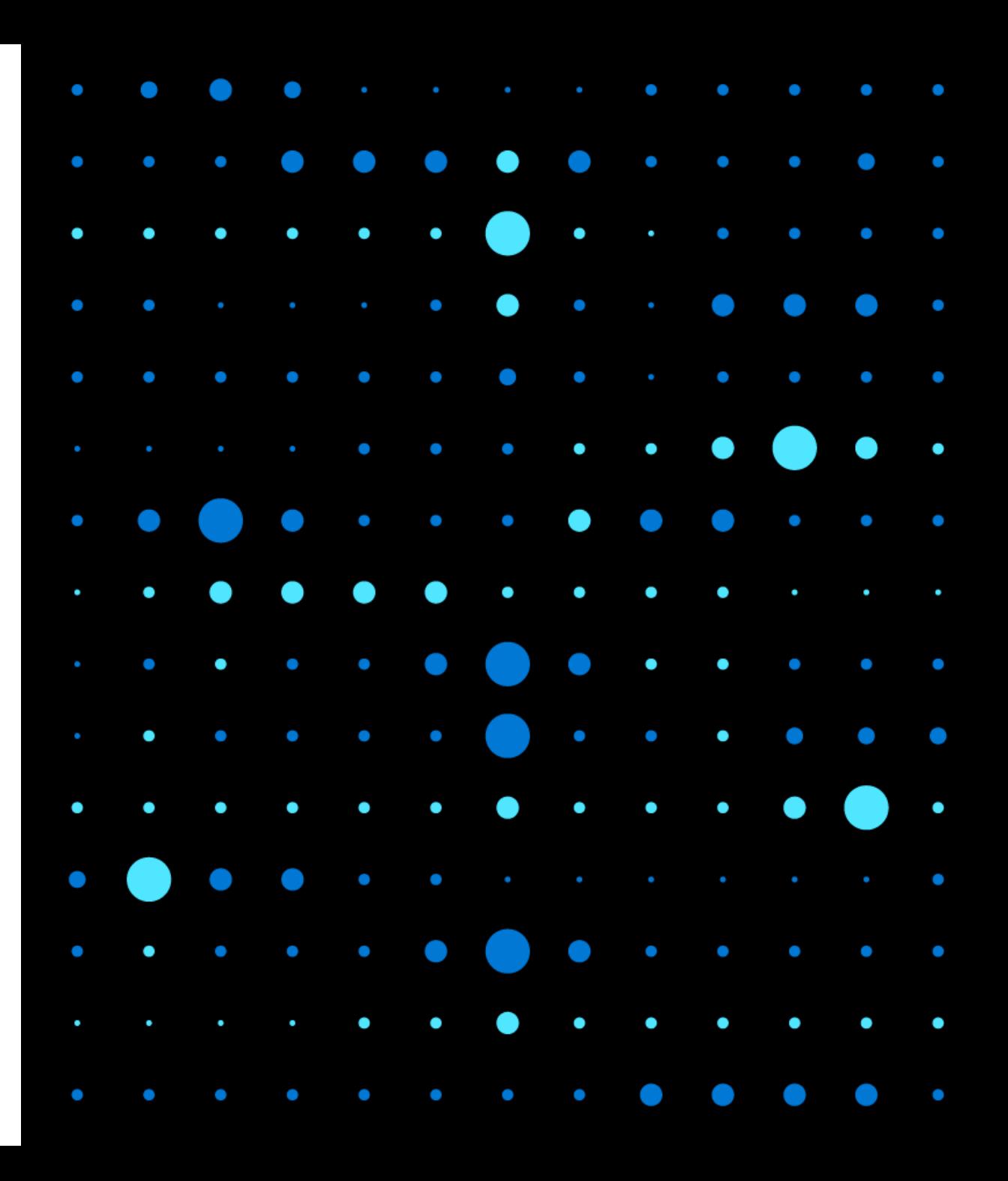

## **Development lifecycle**

#### **Container offer development lifecycle**

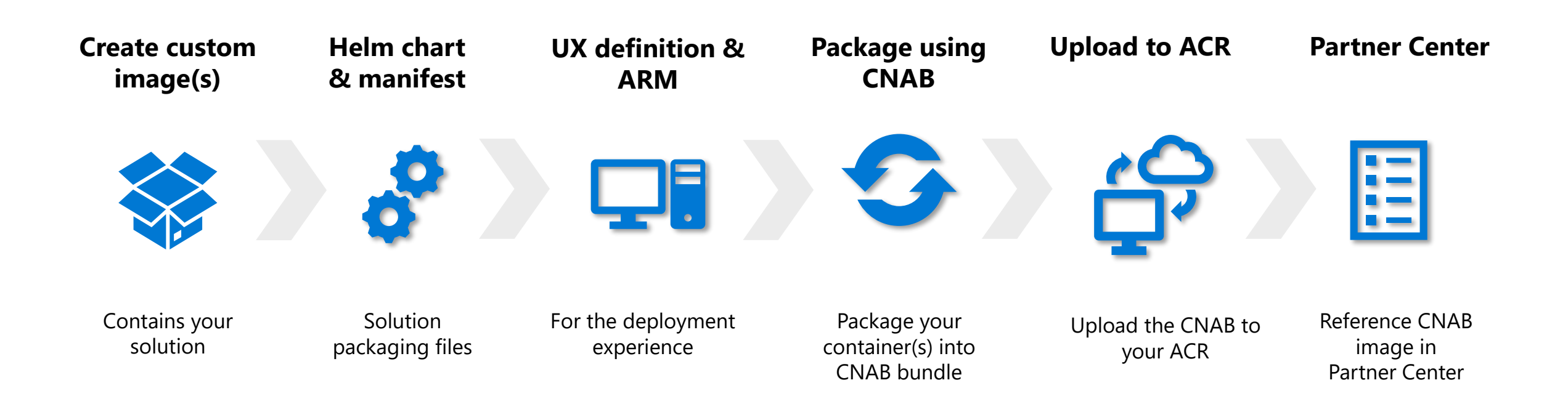

## **About CNAB bundles**

**Cloud Native Application Bundle (CNAB)**

A simple way to install software on Kubernetes (or other runtimes)

An Open-Source package format specification for bundling and installing distributed applications

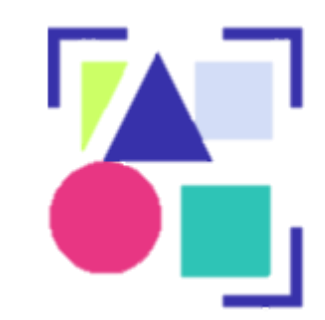

**CNAB advantages**

**Cloud agnostic**

**Deliver apps across boundaries**

**Signed & secure**

**A cross-cloud and cross-platform packaging standard**

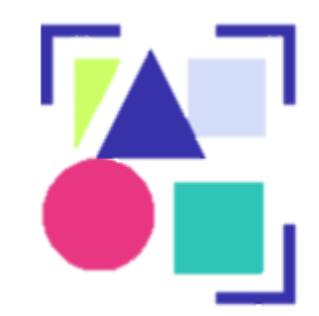

#### **Container Package App tool**

**Provided in the following image mcr.microsoft.com/container-package-app**

**Hosts the** cpa **command-line tool**

- **- Azure Kubernetes CNAB Packaging Application**
- **- Usage:** cpa buildbundle

**Creates and uploads a CNAB bundle to ACR**

**Depends on** manifest.yaml

**Required for Microsoft commercial marketplace Container offers** 

## **Packaging the artifacts**

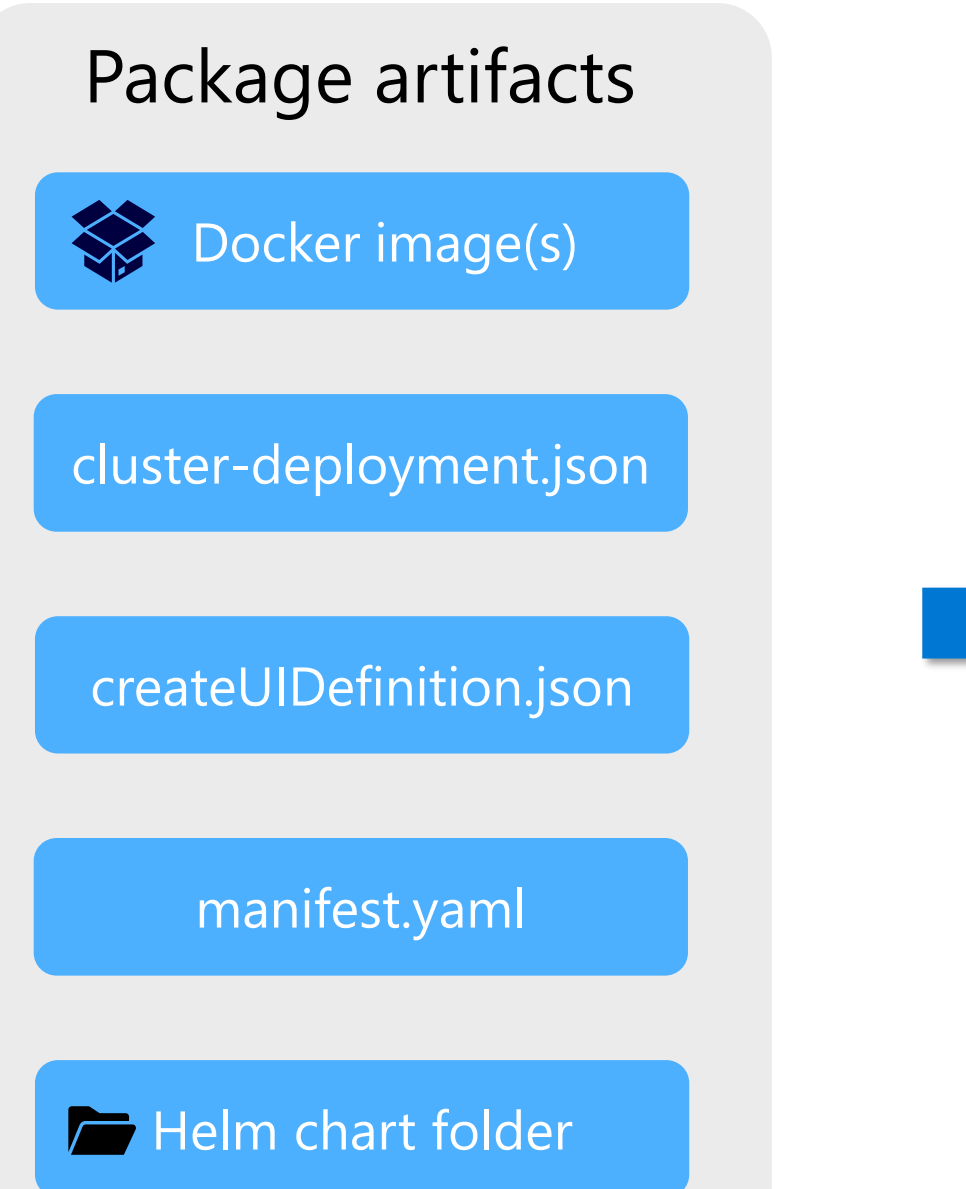

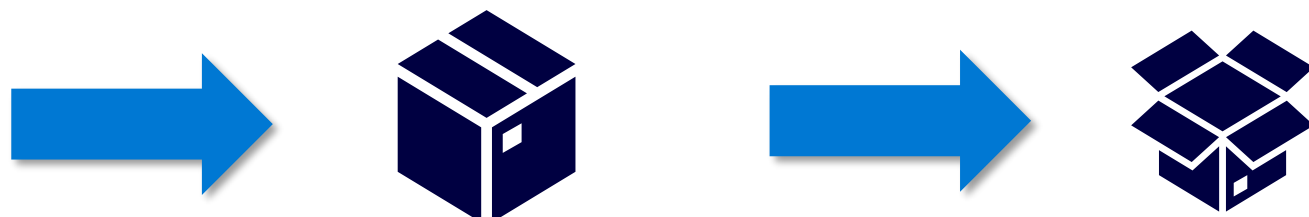

Microsoft CNAB bundler container CNAB bundle (image)

mcr.microsoft.com/ container-packageapp

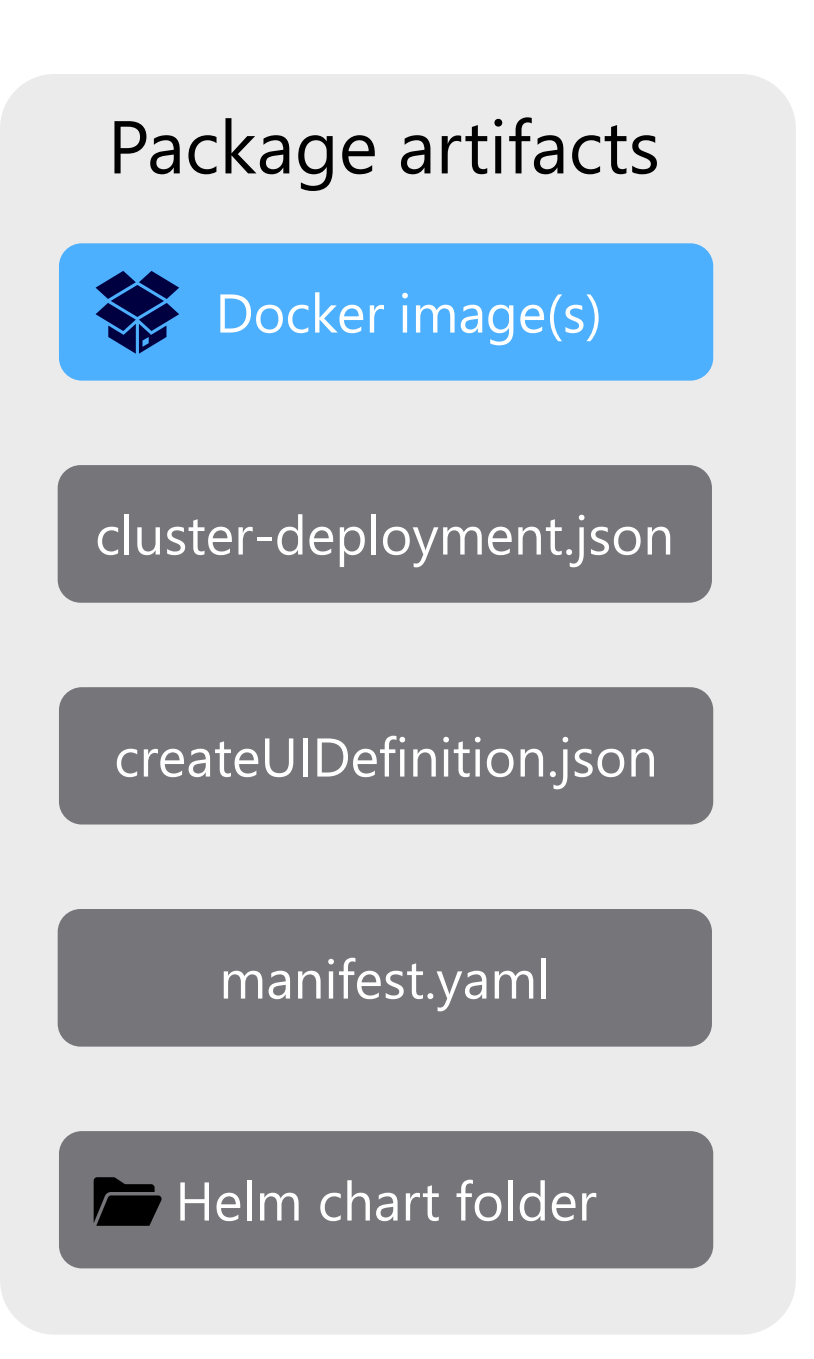

#### **Docker images**

One or more images for your solution

Holds your proprietary application code

Uploaded to your own ACR

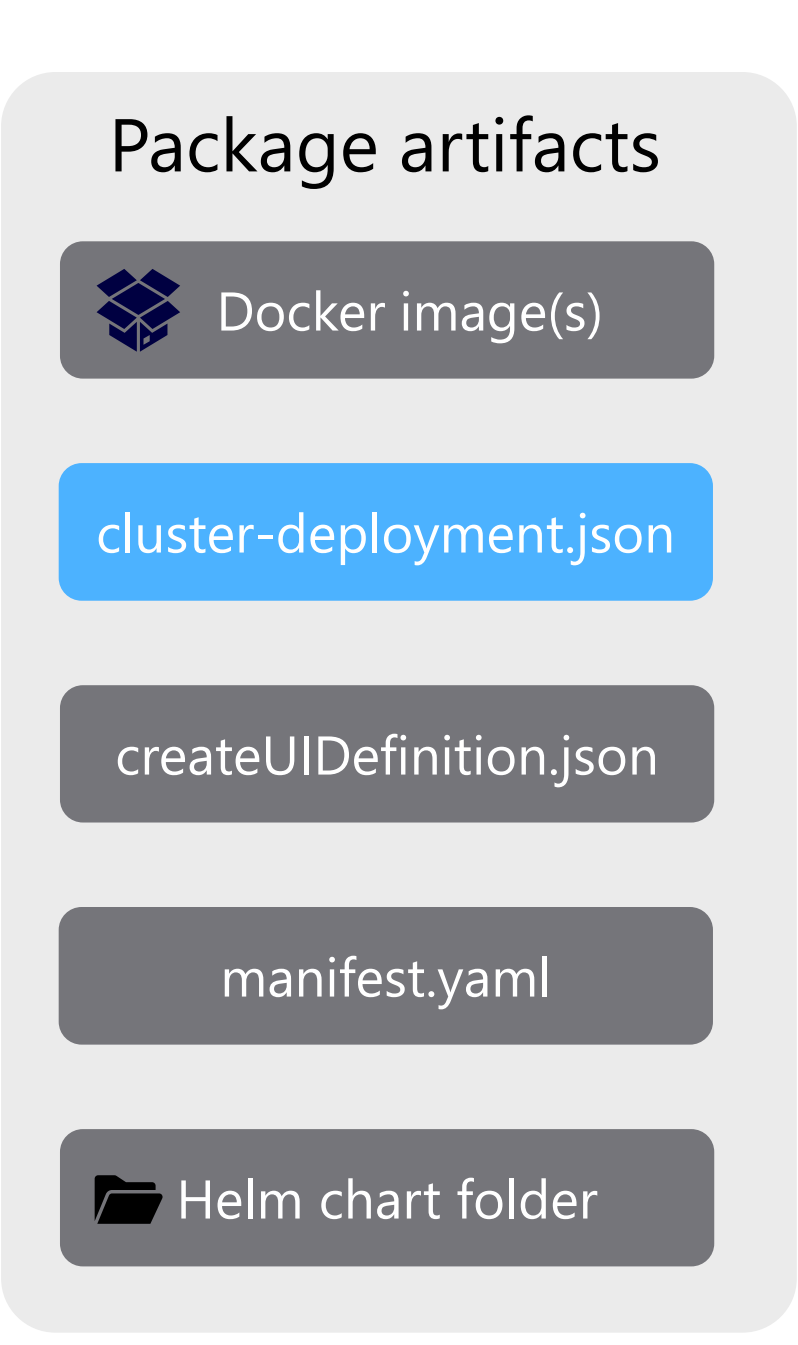

#### **cluster-deployment.json**

An ARM template

Deploy Azure resources in addition to your containers

Infrastructure as code

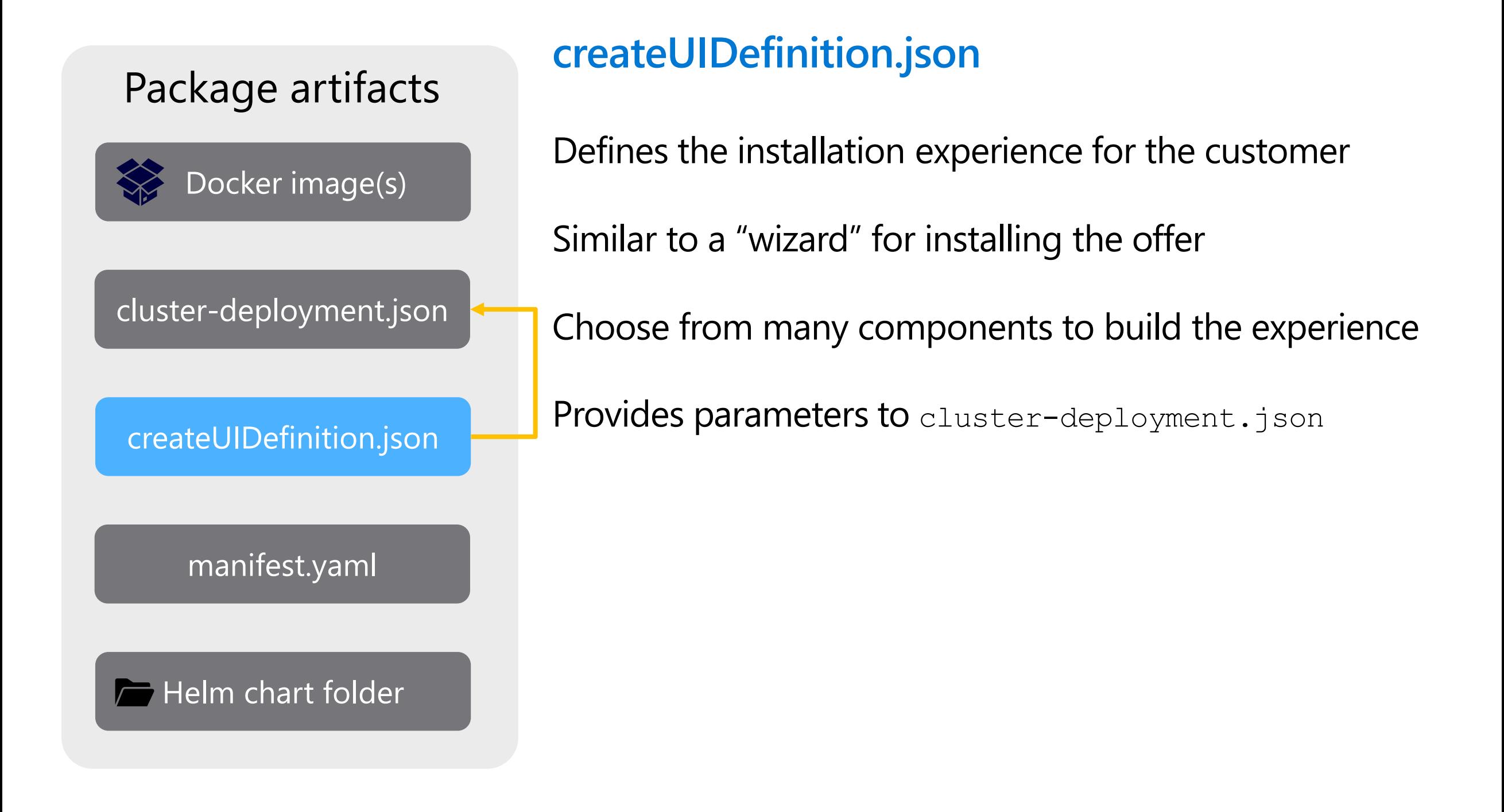

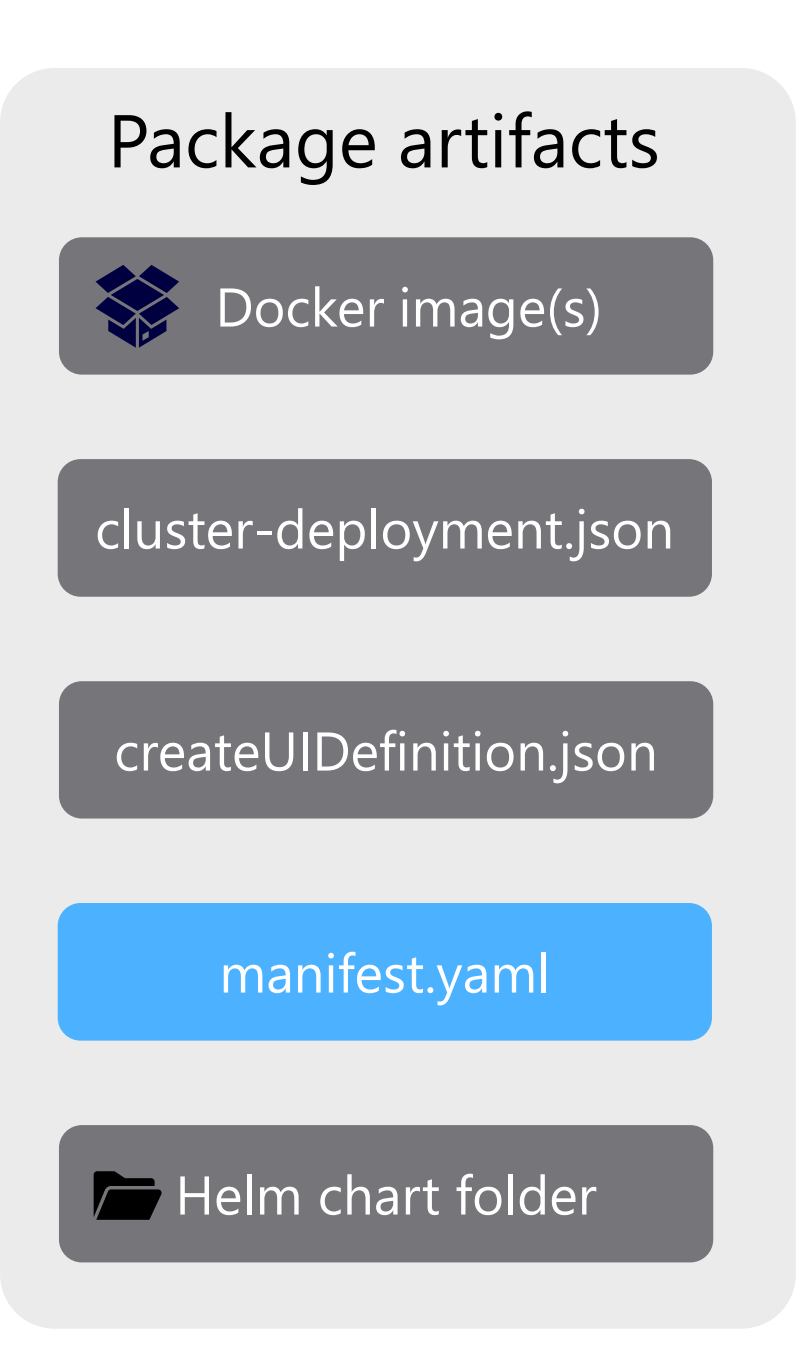

#### **manifest.yaml**

Describes the package

Points to other artifact locations

Required by the CNAB bundling tool

Uses semantic versioning to version the CNAB

# cluster-deployment.json createUIDefinition.json manifest.yaml Package artifacts  $\overline{\phantom{a}}$  Helm chart folder Docker image(s)

#### **Helm chart**

Deployment package for Kubernetes

Helm chart consists of the following

- Chart.yaml
- values.yaml
- templates folder \*
- \* Templates folder contains K8s deployment files

#### **An example solution**

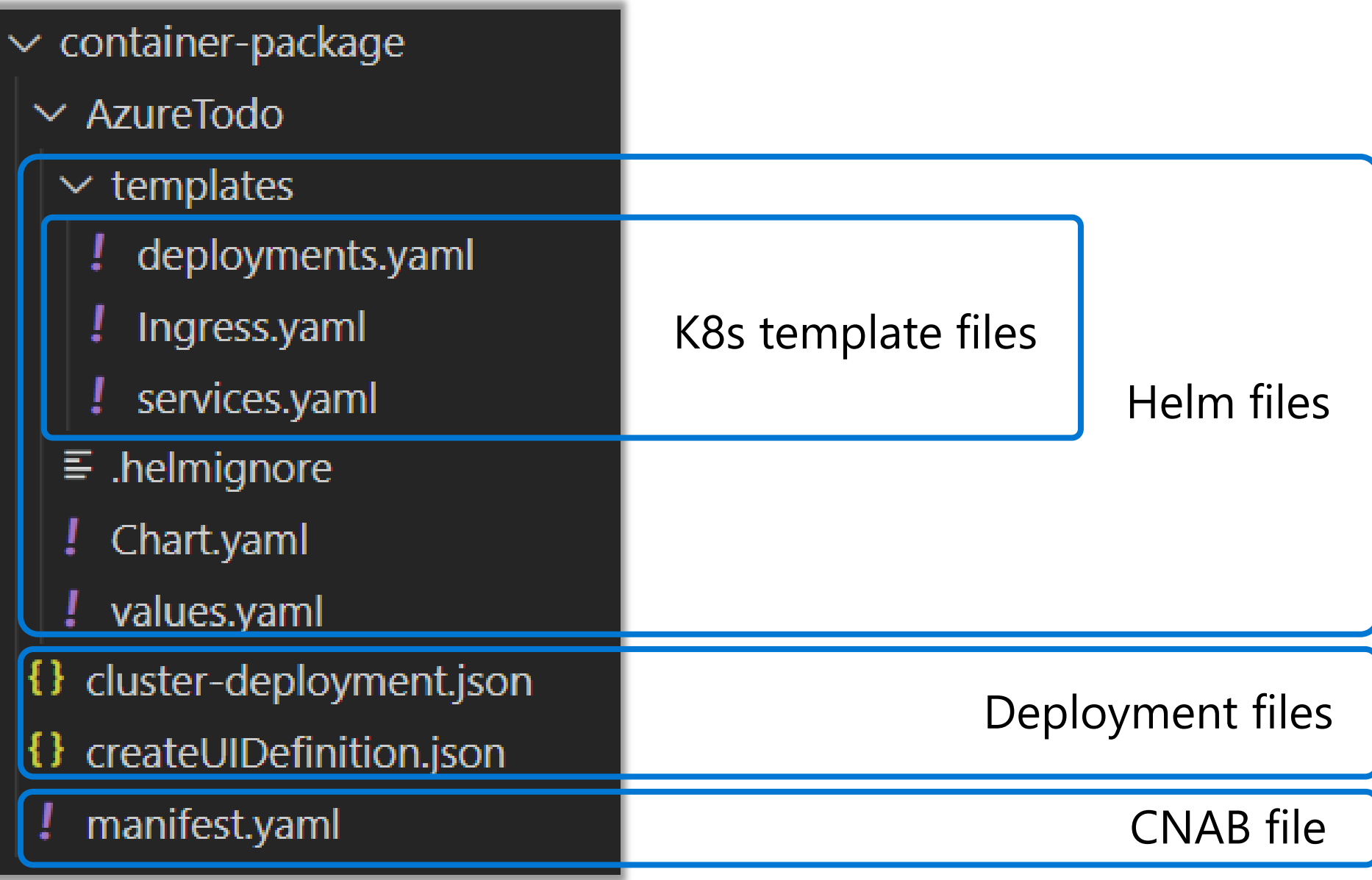

#### **Collecting and passing values**

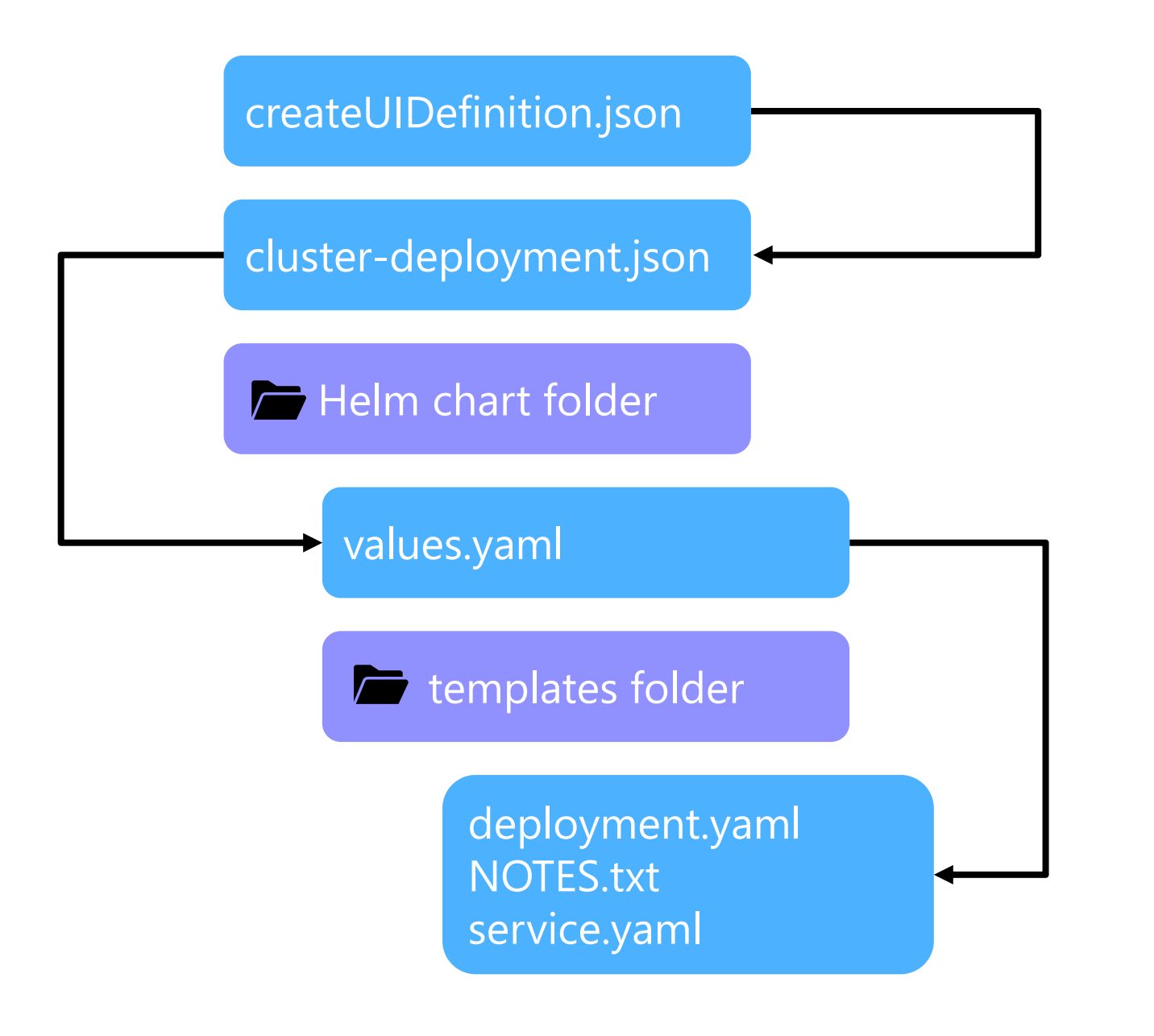

## **Deployment the final product**

#### **Deploying the CNAB image to the marketplace**

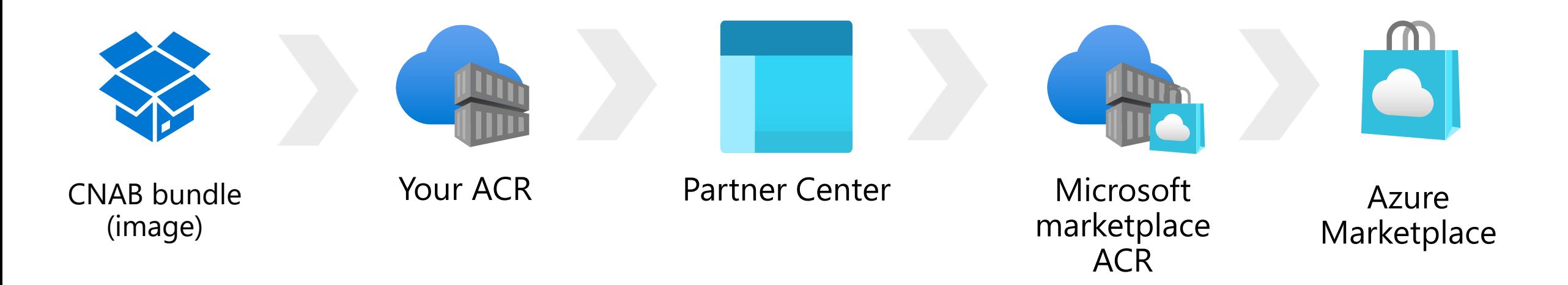

#### **The customer purchasing the product**

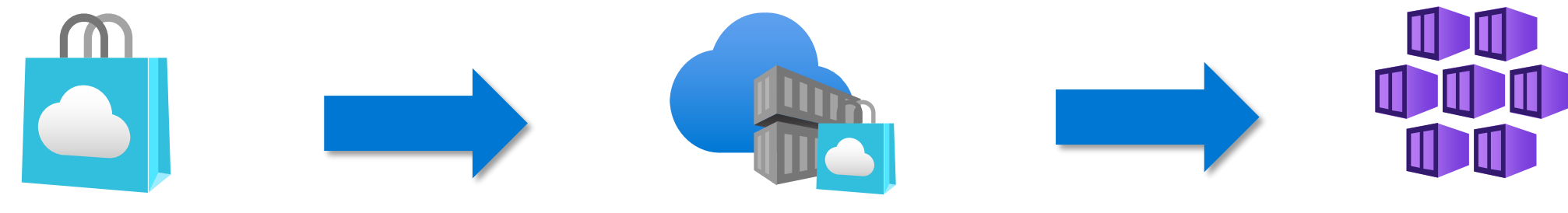

Azure Marketplace

Microsoft marketplace **ACR** 

**Customer K8s** cluster (New or existing)

# **Summary**

**Development lifecycle**

**CNAB bundle anatomy**

**Packaging files**

**Deployment model**

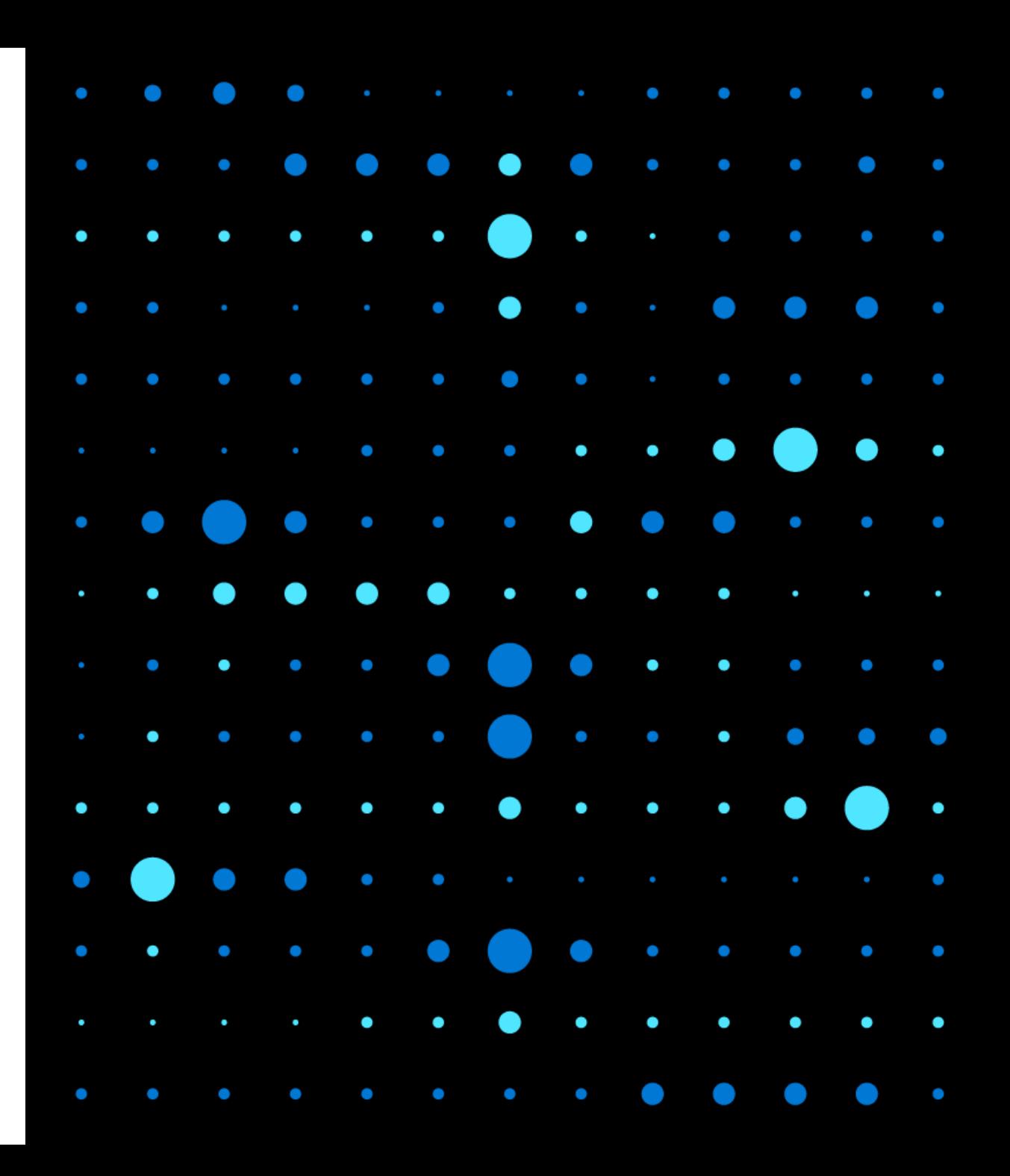